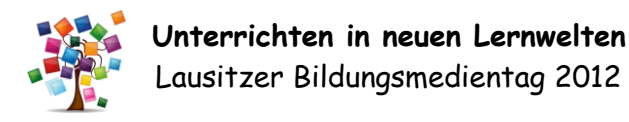

## **Veranstaltungsinformationen**

## **Termin** Donnerstag, 22. März 2012 09.00 – 16.00 Uhr

## **Ort der Veranstaltung** Gottlieb-Daimler-Mittelschule

Daimlerstraße 6, 02625 Bautzen

# **Organisatoren**

Medienpädagogische Zentren der Landkreise Bautzen und Görlitz

## **Veranstaltungsnummer**

B 03309 im Fortbildungskatalog

Anmeldung bei der SBA, Regionalstelle Bautzen

## **Parkmöglichkeiten**

Am Veranstaltungsort steht eine Anzahl Parkplätze zur Verfügung.

## **Versorgung**

Für Getränke und Verpflegung zum Selbstkostenpreis wird gesorgt.

Die Veranstaltung wird unterstützt vom Team der G.-Daimler-Mittelschule sowie dem Landratsamt Bautzen.

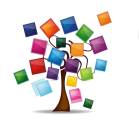

 **Unterrichten in neuen Lernwelten** Lausitzer Bildungsmedientag 2012

# **Programmablauf**

bis 09.00 Uhr Anmeldung der Teilnehmer

09.00 – 09.20 Uhr Eröffnung der Veranstaltung Grußworte der gastgebenden Schulleiterin sowie von Vertretern der Landratsämter Bautzen und Görlitz

09.20 – 09.50 Uhr Kurze Vorstellung der Workshops im Plenum

> 10.00 – 10.50 Uhr Erste Workshoprunde

11.00 – 11.50 Uhr Zweite Workshoprunde

> 12.00 – 12.50 Uhr Mittagspause

13.00 – 13.50 Uhr Dritte Workshoprunde

14.00 – 14.50 Uhr Vierte Workshoprunde

15.00 – 16.00 Uhr Abschluss im Plenum Arbeitsergebnisse, Vorstellung von SCHiLF-Angeboten der MPZ's, Verlosung

 **Unterrichten in neuen Lernwelten** Lausitzer Bildungsmedientag 2012

# **Kurzporträt der Workshops 1-5**

## **1. Die didaktische DVD im Unterricht**

Dr. Anita Stangl, Geschäftsführerin der MedienLB GmbH, Präsidentin der ICEM

Differenziert nach Schularten werden die vielfältigen, praxiserprobten Möglichkeiten der DVD-Nutzung bei der Unterrichtsgestaltung vorgestellt.

**2. Einen Trickfilm in nur einer Stunde erstellen**

Stefan Kutsche, Medienpädagoge beim SAEK

Mit den ausleihbaren Trickkoffern benötigt man nur wenige Handgriffe und Klicks, um mit Schülern zügig an die Erarbeitung eines Trickfilmes zu gehen.

**3. Ein Medienprojekt aus dem Profilunterricht**

Martina Laube + Lehrerteam Lessinggymn. Kamenz

Die Kollegen verdeutlichen Erfahrungen und Ergebnisse, wie Sie im schulischen Alltag mit den Schülern zu vorgegebenen Themen Filmberichte erstellen.

### **4. Mobiles Lernen mit dem Apple - iPad**

Robert Ohme, Dipl.-Informatiker, Apple Inc. Dtld.

Die Teilnehmer lernen, wie Sie mobile Endgeräte für Lehr- und Lernstrategien im täglichen Schulbetrieb sowie für Verwaltungsaufgaben einsetzen können.

## **5. Schulische Nutzung von LernSax**

Volker Paulin, Referent beim SBI, Lehrer

Lernsax ist eine Lern-, Arbeits- und Kommunikationsplattform und beinhaltet eine Fülle an pädagogischen Werkzeugen, die die Schulen bei der Organisation ihres Alltags nutzen können.

Zu Beginn der Veranstaltung stellen sich die Referenten mit ihrem Projekt noch genauer vor.

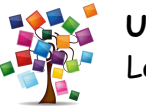

**Unterrichten in neuen Lernwelten** Lausitzer Bildungsmedientag 2012

## **Kurzporträt der Workshops 6-10**

#### **6. Planet Schule – die etwas andere Plattform**

Dr. Christine Rasche, Medienpädagogin am MPZ Löbau

Sie lernen eine Lernplattform der vielfältigen multimedialen Möglichkeiten kennen. Gestalten Sie ihre Stunden anschaulicher und lebendiger. Downloaden Sie Filme und Arbeitsblätter … – alles kostenlos.

#### **7. Medien produzieren mit dem MAC**

Harmut Herwig, Medienpädagoge am MPZ Löbau

In einem Podcast wird Sprache mit Geräuschen z. T. auch mit Bildern verbunden. Sie erproben, wie einfach das z.B. im Deutschunterricht der Klasse 3/4 oder in Klasse 7 (Wahlpflicht: Hörspiel) genutzt werden kann.

#### **8. Unterrichtsvorbereitung mit MeSax**

Ingo Zülke, Medienpädagoge am MPZ Bautzen

Gemeinsam mit dem Referenten gehen Sie auf Onlinerecherche, um geeignete Medien und Begleitmaterialien für den Unterricht zu finden sowie zu nutzen.

#### **9. Deutsch – "Ein Hörspiel selbst gemacht"**

Thomas Kleinstück, Medienpädagoge am MPZ Bautzen

Die Teilnehmer gestalten eigenständig auf der Basis eines Gedichtes einen Hörbeitrag mit Geräuschen und bekommen Anregungen, wie Sie dieses Projekt in ihrer Schule (unabhängig von der Schulart) einsetzen.

#### **10. Bausteine zur schulischen Medienerziehung**

Wolfram Wiezorek, Medienpädagoge - MPZ Bautzen

Möchten Sie ihre Schüler gegen die potentiellen Gefahren im Medienzeitalter fit machen, so erhalten Sie hier das notwendige Handwerkszeug an die Hand und erleben, wie Sie damit arbeiten können.

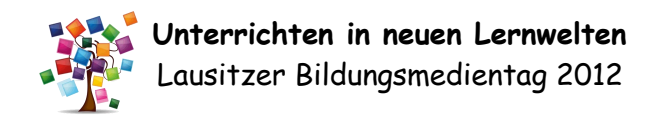

## **Hinweise zur Anreise**

#### **aus Richtung Westen:**

Auf der B6 aus Richtung Bischofswerda kommend, passieren Sie, nachdem Sie rechter Hand am OBI-Baumarkt vorbeigefahren sind, das Ortseingangsschild Bautzen. Nehmen Sie im Kreisverkehr die erste Ausfahrt. Vorbei an ESSO und Diska biegen Sie nach etwa 200 m unmittelbar vor ALDI nach rechts auf den Schulweg ein.

#### **aus Richtung Norden:**

Auf der klassischen B96 erreichen Sie die Stadt Bautzen. (Hinweis: Auf der Umgehung nicht geradeaus sondern an der Ampel nach links). An der ersten großen Kreuzung biegen Sie rechts auf die B6 Richtung Dresden ab. Nach etwa 300 m unmittelbar hinter ALDI nach links auf den Schulweg einbiegen.

#### **aus Richtung Osten:**

Bautzen auf der B6 passieren, über die Friedensbrücke weiter Richtung Dresden, vorbei an NETTO bis ALDI. Unmittelbar danach links zur Schule fahren.

#### **aus Richtung Süden:**

Auf der B96 an der Kreuzung am Kornmarktcenter nach links auf die B6 Richtung Dresden abbiegen. Über die Friedensbrücke geradeaus (über die Kreuzung) vorbei an NETTO bis ALDI. Unmittelbar dahinter links auf den Schulweg abbiegen.

**Im Internet finden Sie auf unserer Seite www.mpz-bautzen.de eine Anfahrtsskizze zur Orientierung!**

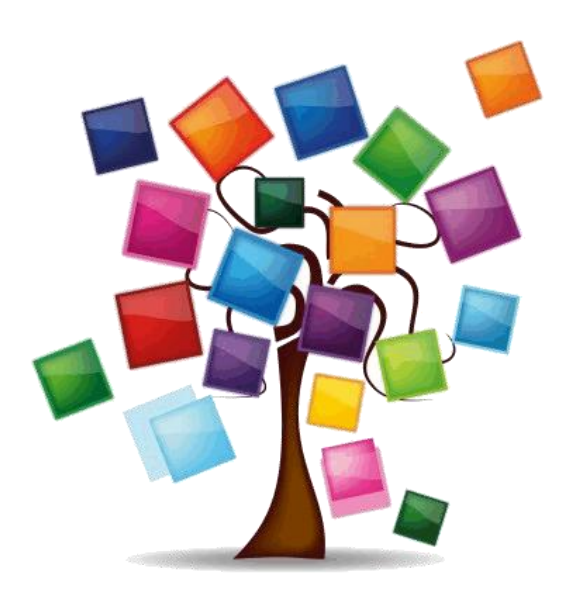

# **Unterrichten in neuen Lernwelten**

# Lausitzer Bildungsmedientag

22. März 2012 Bautzen